.<br>Дата подписания: 02.10.2023 08:38 **Министерство науки и высшего образования РФ** 

Уникальный программ **дрёдер альное государственное бюджетное образовательное учрежде-**

**ние** a49ae343af5448d45d7e3e1e499659da8109ba78

**высшего образования**

**«Заполярный государственный университет им. Н. М. Федоровского» ЗГУ**

## **ФОНД ОЦЕНОЧНЫХ СРЕДСТВ по дисциплине**

## **« Современные строительные системы»**

**Факультет:** ГТФ

**Направление подготовки:** 08.03.01 Строительство

**Направленность (профиль):** «Промышленное и гражданское строительство»

**Уровень образования:** бакалавриат Кафедра «СиТ» наименование кафедры

Разработчик ФОС:

Профессор, к.т.н., доцент. Елесин М.А.

(должность, степень, ученое звание) (подпись) (ФИО)

Оценочные материалы по дисциплине рассмотрены и одобрены на заседании кафедры, протокол №  $\qquad \qquad$  от « $\qquad \qquad$  »  $\qquad \qquad$  202 г. Заведующий кафедрой к.т.н., профессор *Елесин М.А.*

## **1. Перечень планируемых результатов обучения по дисциплине (модулю), соотнесенных с планируемыми результатами образовательной программы**

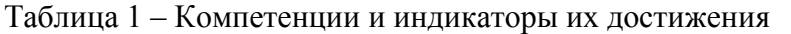

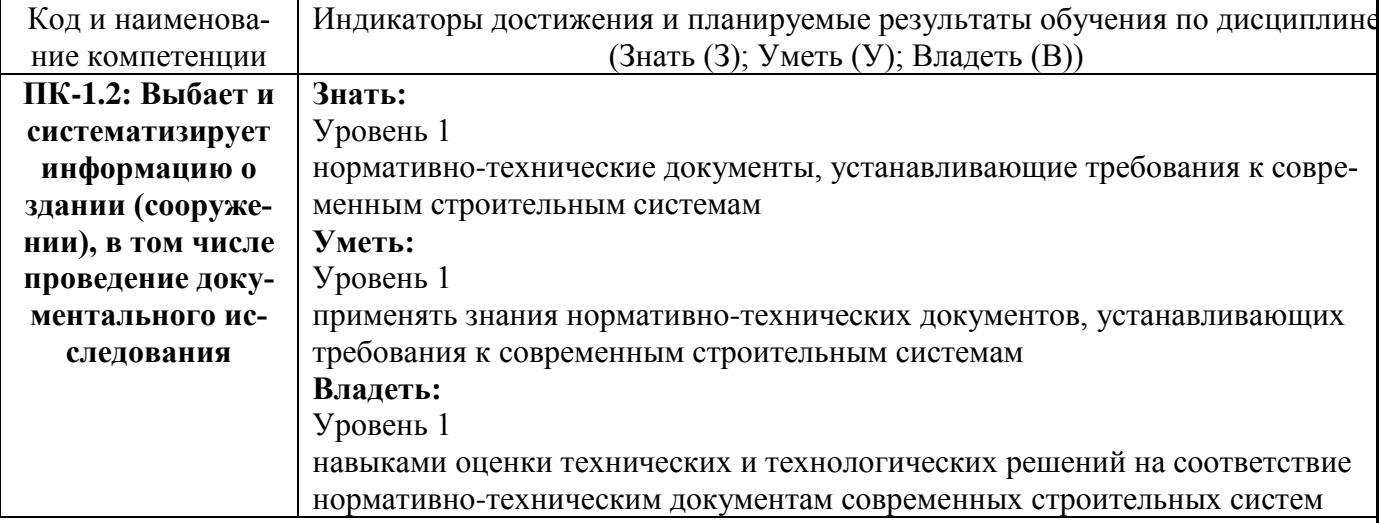

Таблица 2 – Паспорт фонда оценочных средств

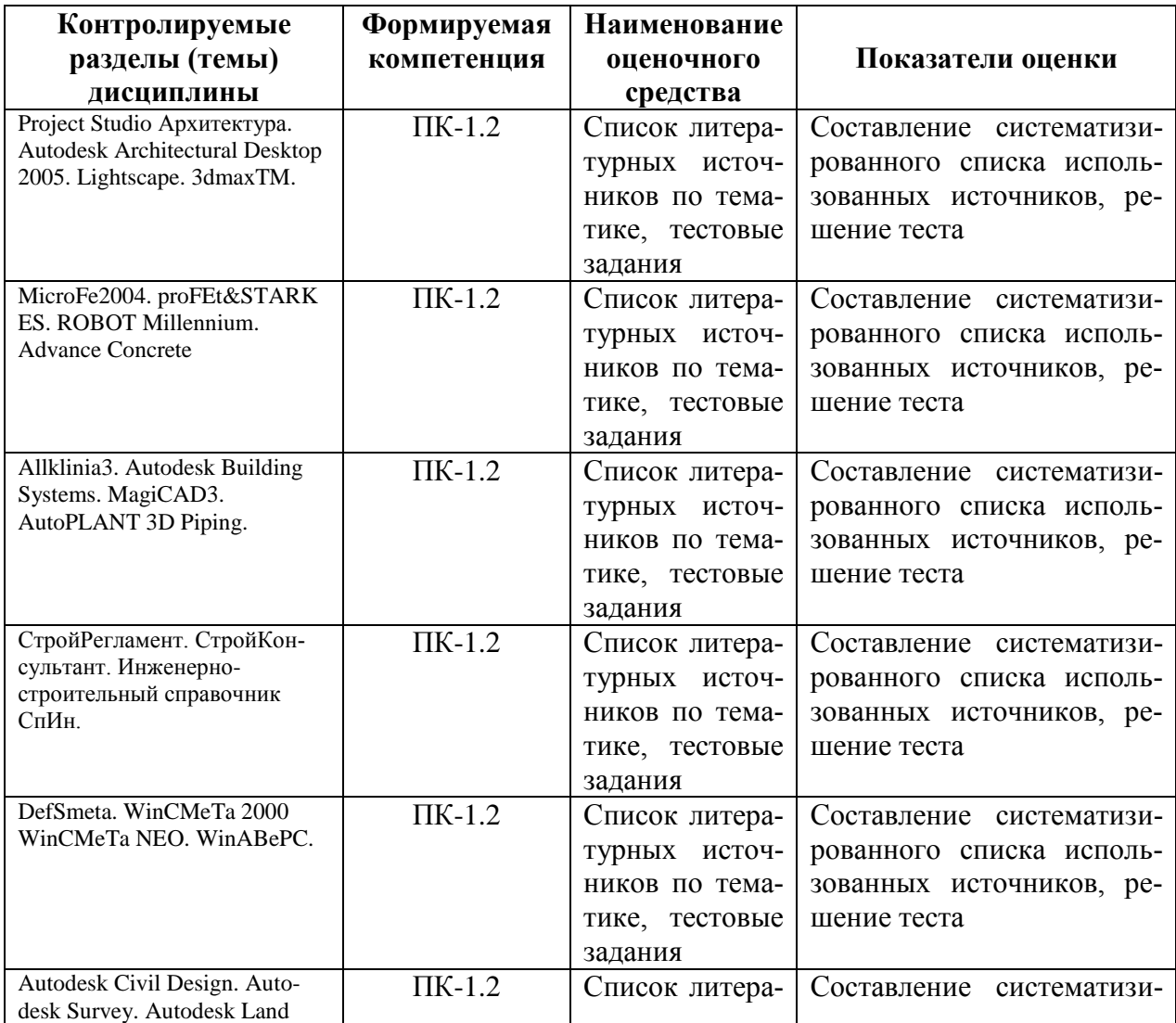

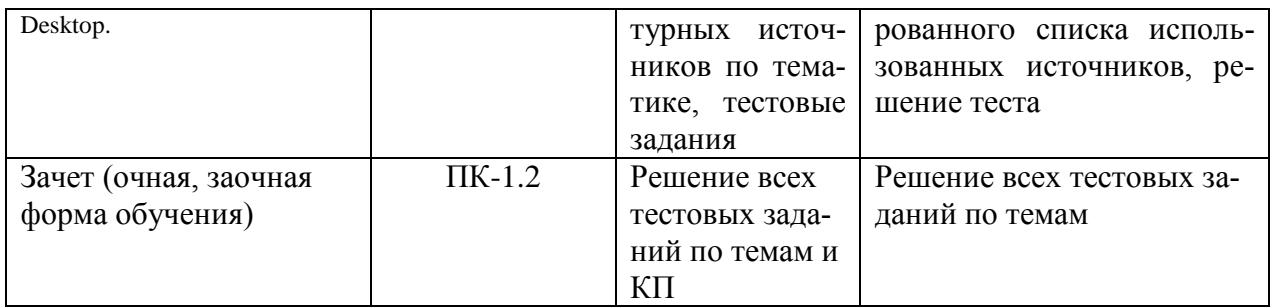

## **3 Методические материалы, определяющие процедуры оценивания знаний, умений, навыков и (или) опыта деятельности, характеризующие процесс формирования компетенций**

Методические материалы, определяющие процедуры оценивания знаний, умений, навыков и (или) опыта деятельности, представлены в виде технологической карты дисциплины (таблица 3).

Таблица 3 – Технологическая карта

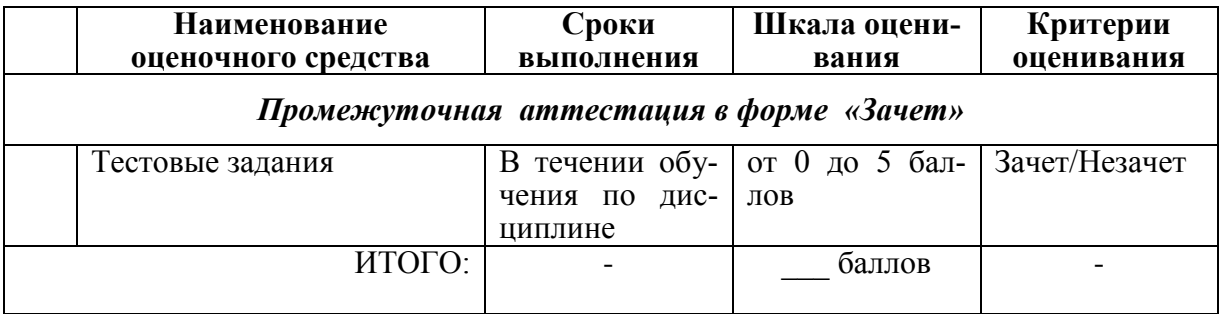

**Типовые контрольные задания или иные материалы, необходимые для оценки знаний, умений, навыков и (или) опыта деятельности характеризующие процесс формирования компетенций в ходе освоения образовательной программы**

**Задания для текущего контроля успеваемости**

Для очной, заочной формы обучения Задания для текущего контроля и сдачи зачета с оценкой по дисциплине

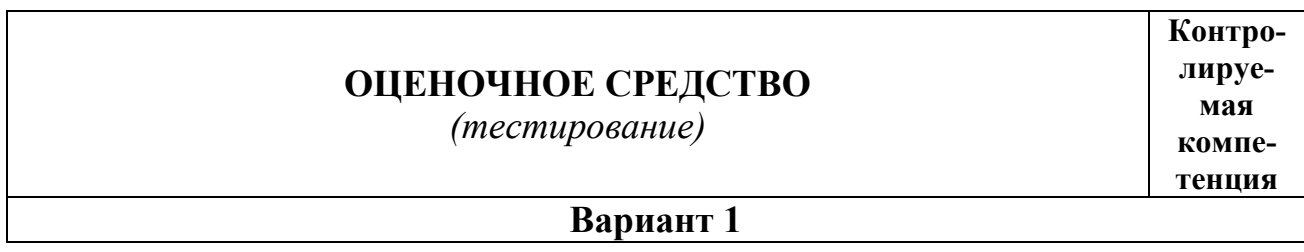

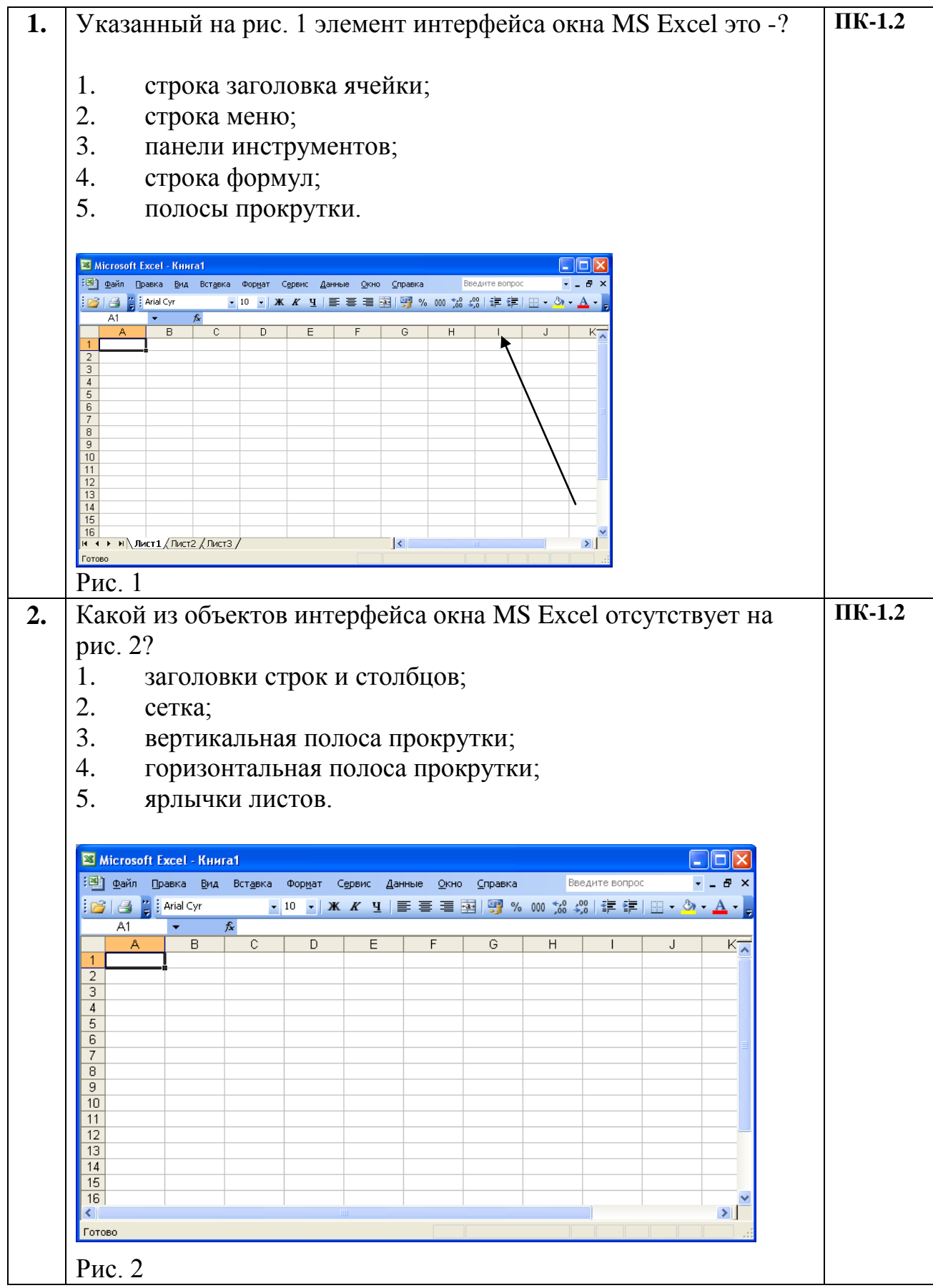

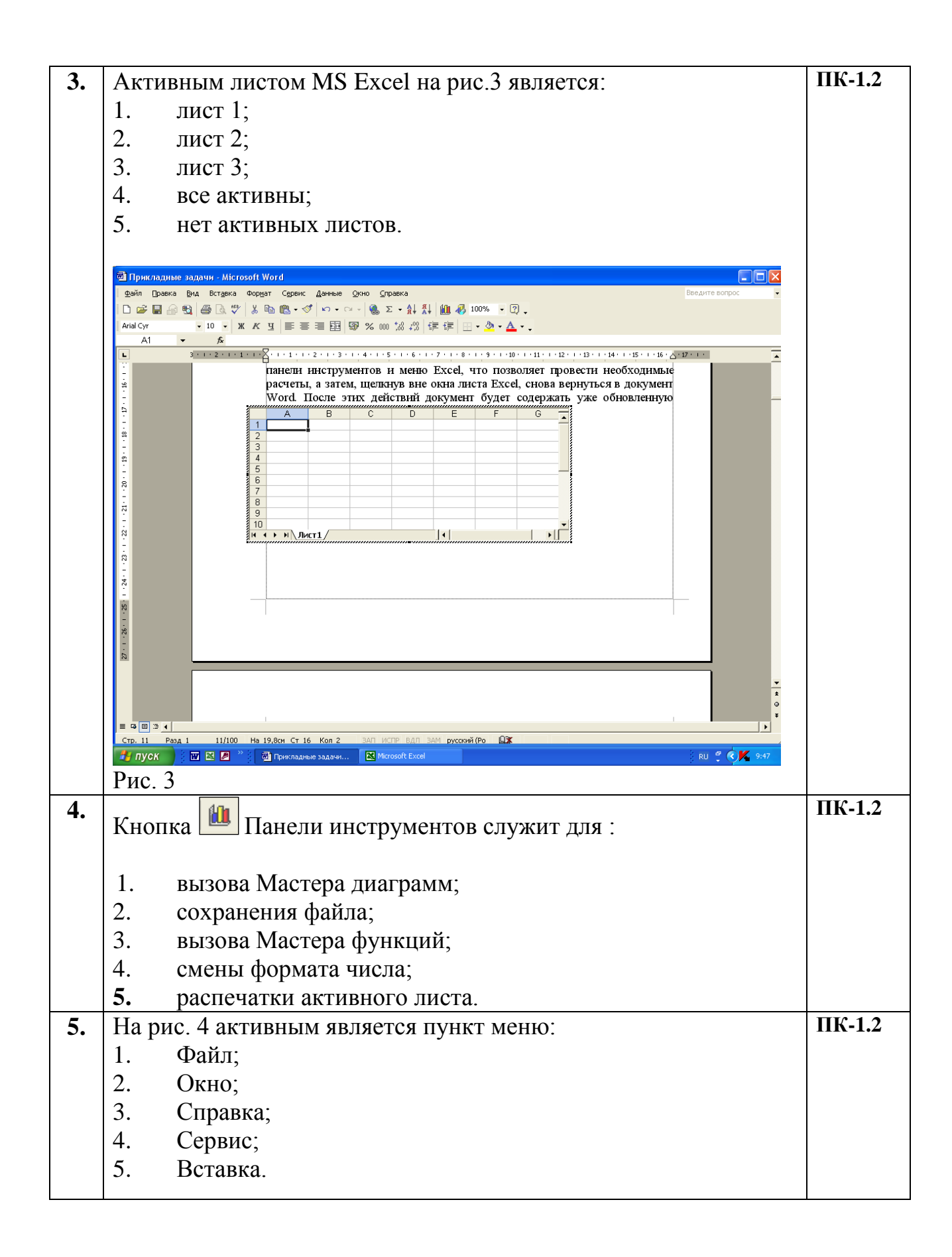

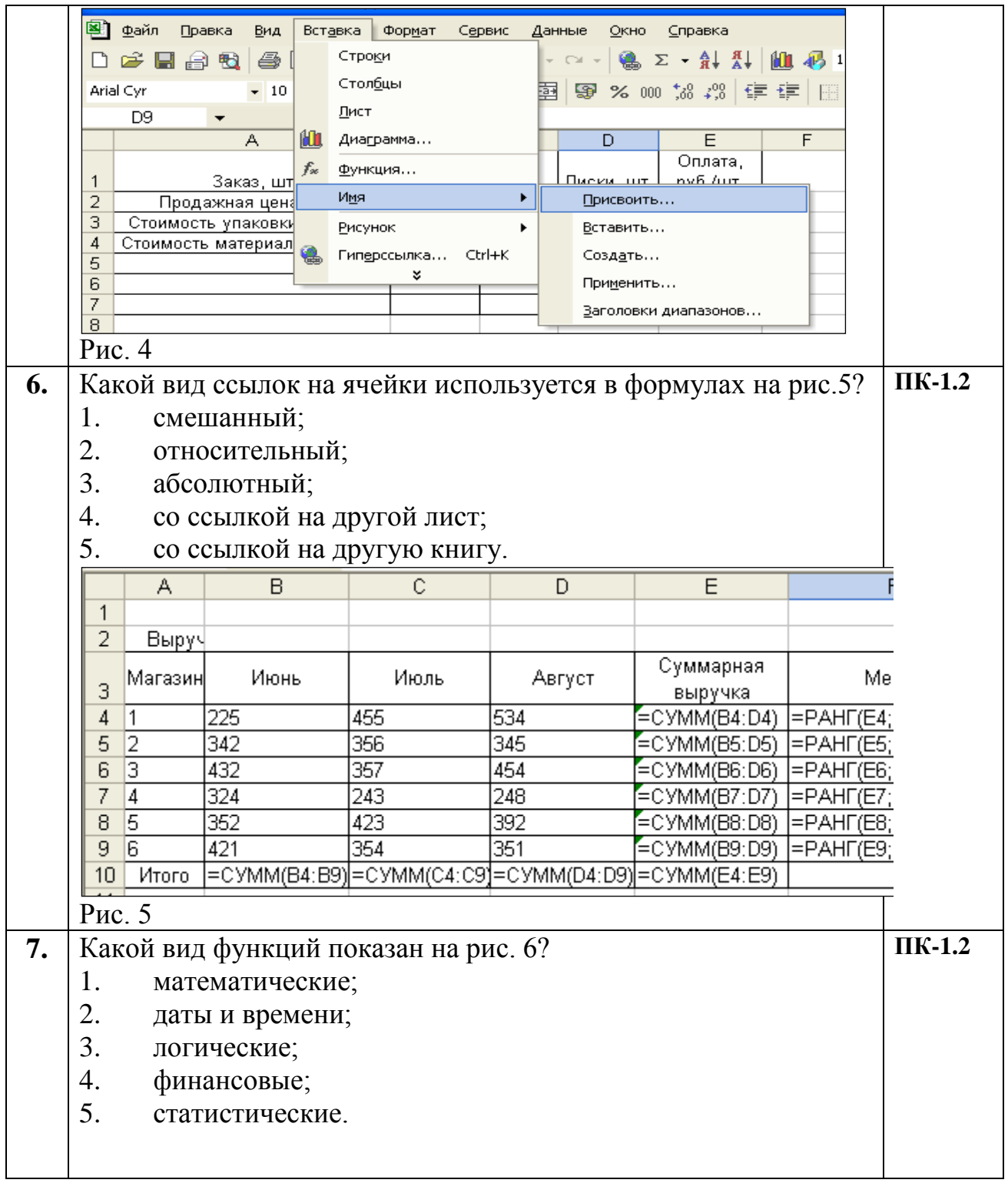

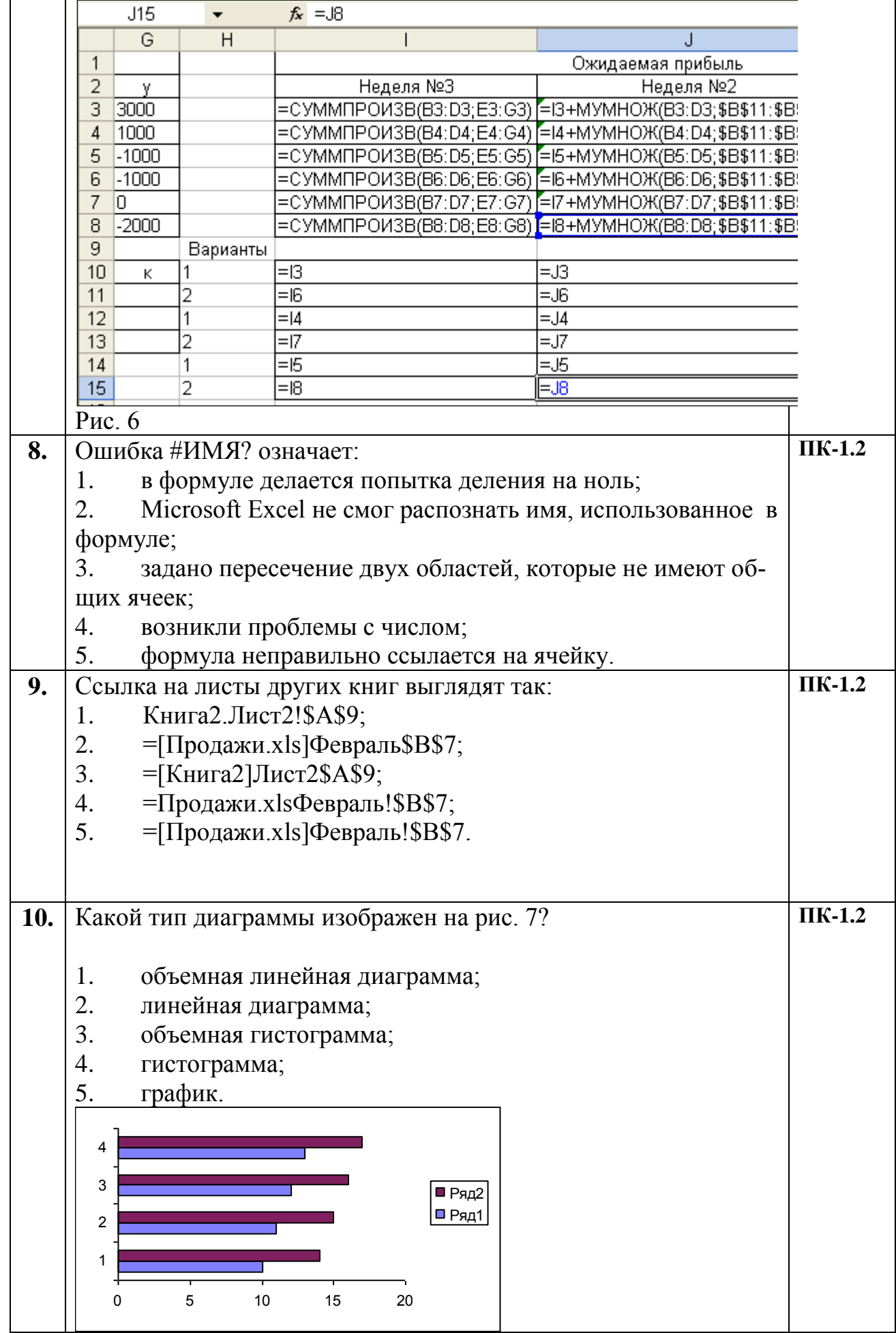

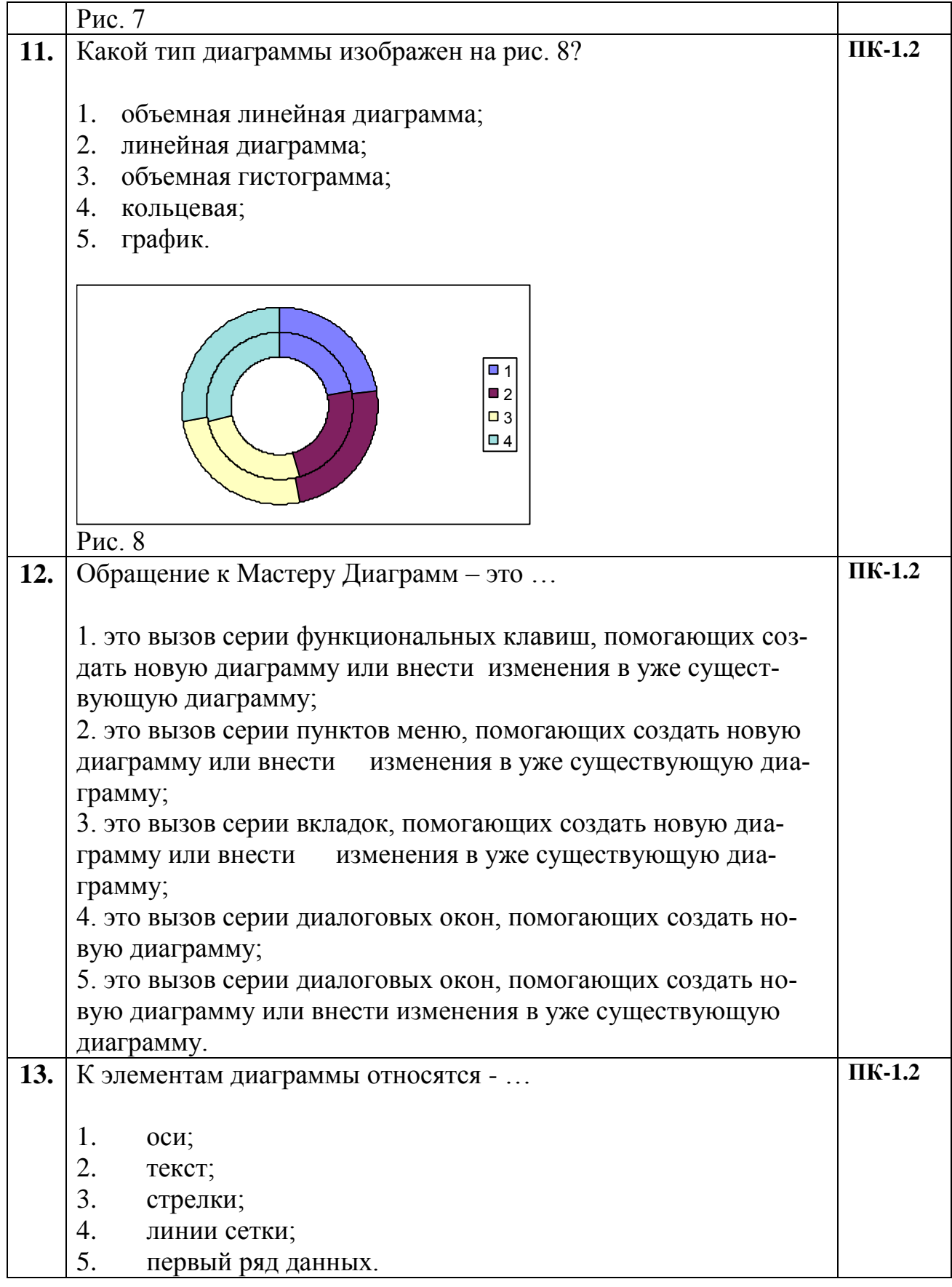

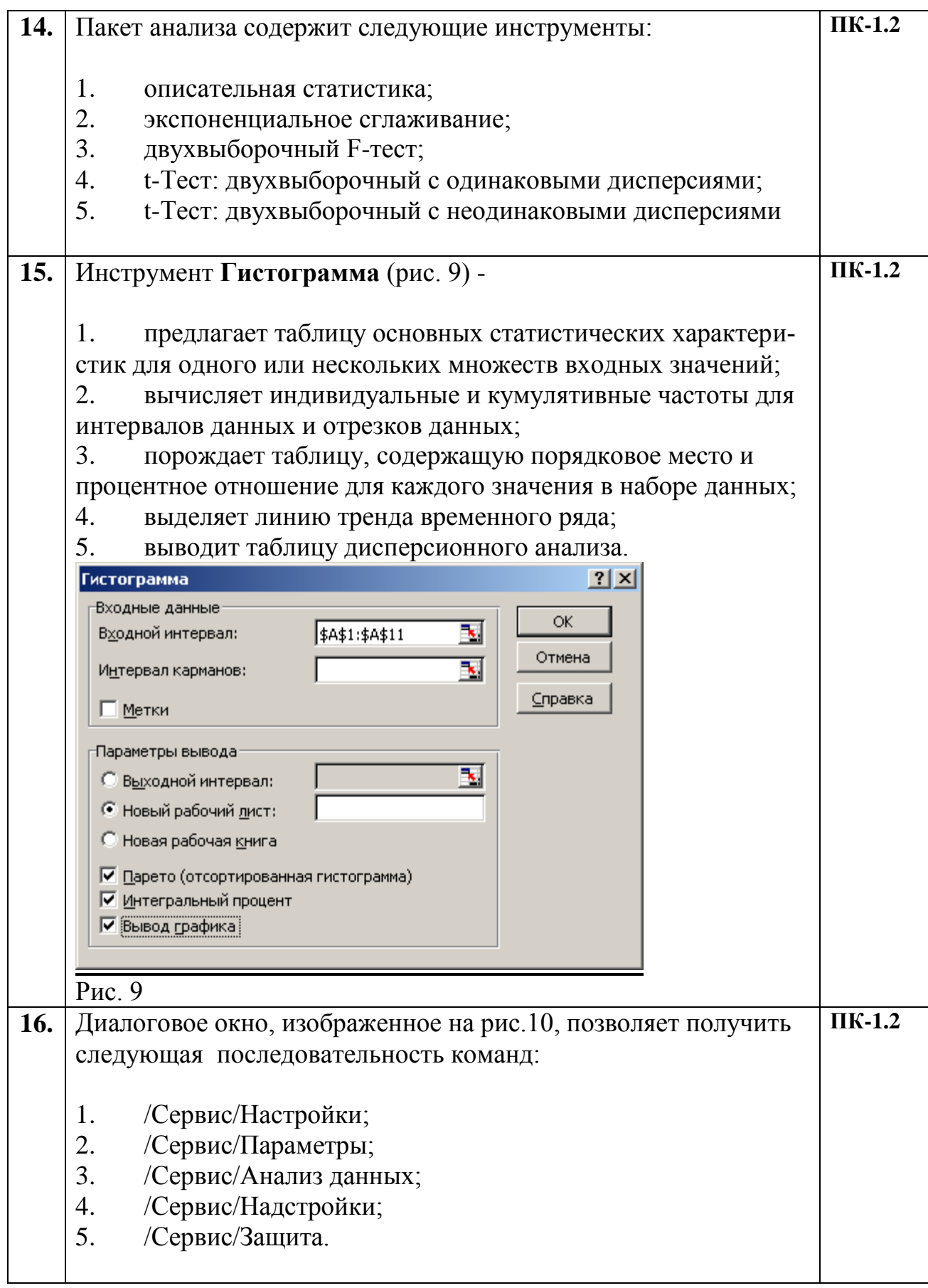

![](_page_9_Picture_130.jpeg)

![](_page_10_Picture_180.jpeg)

![](_page_11_Picture_261.jpeg)

![](_page_12_Figure_0.jpeg)

![](_page_13_Picture_47.jpeg)

![](_page_14_Picture_110.jpeg)

![](_page_15_Picture_84.jpeg)

![](_page_16_Figure_0.jpeg)

![](_page_17_Picture_160.jpeg)

![](_page_18_Picture_253.jpeg)

![](_page_19_Picture_181.jpeg)

![](_page_20_Picture_199.jpeg)

![](_page_21_Picture_128.jpeg)

![](_page_21_Picture_129.jpeg)

![](_page_22_Picture_115.jpeg)

![](_page_23_Picture_104.jpeg)

![](_page_24_Picture_174.jpeg)

![](_page_25_Picture_135.jpeg)

![](_page_26_Picture_93.jpeg)

![](_page_27_Picture_135.jpeg)

![](_page_28_Picture_179.jpeg)

![](_page_29_Picture_178.jpeg)

![](_page_30_Picture_40.jpeg)

![](_page_31_Picture_4.jpeg)